Installing Adobe Photoshop is relatively easy and can be done in a few simple steps. First, go to Adobe's website and select the version of Photoshop that you want to install. Once you have the download, open the file and follow the on-screen instructions. Once the installation is complete, you need to crack Adobe Photoshop. To do this, you need to download a crack for the version of Photoshop you want to use. Once you have the crack, open the file and follow the instructions to apply the crack. After the crack is applied, you can start using Adobe Photoshop. Be sure to backup your files since cracking software can be risky. With these simple steps, you can install and crack Adobe Photoshop.

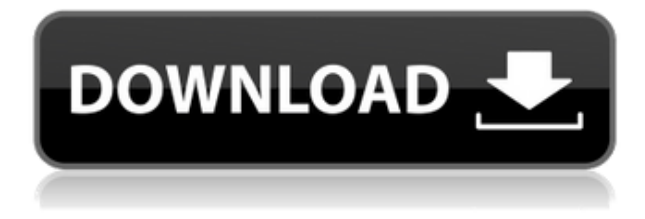

Then select an item to import, and the transfer starts. The question remains if you want to edit the Source image itself in the same way as the destination. Currently, it is possible to create image layer masks in the editor but not save them to the image file. Why not? At least it looks like it's turned off. When finished, check the list of saved files to see if you need to make any changes. If they are appropriate, then click on the filename of the file you want to use as the output image. The tools are quite similar to those of the free photo editor, and the menus are easy to navigate. Compare the size of the windows in different versions of Photoshop. "Why use layers for masks, when I can get the same effect in an adjustment layer?" you may ask. Well, vectors look crisper when edited as layers, and any text or shapes placed on top of their duplicates is easily removed with the layer tool. I chose to perform my adjustments with presets, so I called for the Lasso tool (the Rectangular Selection Tool). The tighter selections are more precise than the Simple Selection tool, which opens a "size" window in the upper panel. Click on the selection tool at the top for the Rectangular Selection Tool. The tool has a constant toggle to include or exclude an edge of the selected area and a smaller edit tool to control the active edge's size. Once again, you will see the constant reminder that you can make bigger selections by pressing the small icon plus sign that appears whenever you are editing an object. The most crude way to delineate these areas is with the rectangle drawn by hand. It might take a few moments to hover close enough to each point in order to make a perfect selection. This tutorial may take a while.

## **Download Adobe Photoshop 2021 (Version 22.4.3)With Licence Key With Licence Key {{ last releAse }} 2023**

Using these software programs will help your brand or design stand out and allow you to put your best design forward. Graphic designers work with brands, clients, and startups on a regular basis. For more information on Graphic Design Software and what to look for in a graphic design software, click here . **What is a centerpiece to stand out in a website?**

This is an incredibly challenging task, however, a focal point in a website can be the center of the entire website. This can be achieved by having a homepage that grabs attention and loads faster. Minimizing the number of products on a product cart because your homepage is taking a long time to load is not effective for a startup business. You need to have the homepage load quickly so visitors can load and shop or go to other pages on your website. **What is the process of working with a website designer?**

A website design is a great way to display the most important product in your shop. Your website is the representation of your business and your brand. Your website needs to relay the information that your customer wants to see about your business. Gaining a website design for your business is difficult, but not impossible. The first step is to choose a web development company like FlyingHigh.

## **What is graphic design software?**

Graphic design software is used to create designs like logos, posters, and merchandise designs for your company. These can be for people, business, or for yourself. When designing a logo you need to have a clear vision of the idea for example. Drawing a t-shirt graphics is another example. You can create several versions of a logo in illustrator and save them in a folder of that name. Your designs are saved in your desktop. Within your desktop you have many layers that you can add to your designs. So you can create multiple logos that are similar and have the same speed for saving. e3d0a04c9c

## **Download Adobe Photoshop 2021 (Version 22.4.3)Free License Key Serial Key 2022**

Getting started with Photoshop is easy. You'll quickly discover that all the software menus are the same. You can use the welcome screen to help or get help faster. You can open a new image, open or open an existing image, or open a file. You can also save a file, review your image in the work area, fill a shape, edit your image, and much, much more. If there are differences, such as files and your rights and permissions, the book will take them into depth. The new Adobe Photoshop CC, Photoshop 27 and Photoshop Elements 27 software features a new interface and updated features made easy to understand. This book will demonstrate all the features in the newest version of the software that you're likely to use. Improved cloud connectivity for recents in Photoshop CC as well as many other products allowed us to quickly search and access files stored in the cloud. Note: Once you are viewing and editing a document in Adobe Creative Cloud all met file access and collaboration features are available regardless of whether the file was originally stored locally or in the cloud. Popular file types include: Flash, PDF, XML, PSD, JPEG, GIF, PNG, EPS. Enhanced Help provides additional content for greater Photoshop knowledge-base coverage. Over 70% of CS6 users responded that the help was very or extremely useful, and an additional 35% responded that it was very or extremely useful for editing. We have expanded the existing PDF publishing features, and introduced new PDF and PDF Export options. PDF publishing now supports several new export options including print range, multi-page printing and single-page printing.

photoshop download for free windows adobe photoshop download for android apk photoshop app download for windows photoshop setup free download for windows 7 32 bit photoshop setup free download for windows 10 free photoshop download for windows 8.1 photoshop download for windows 07 adobe photoshop download for windows free photoshop download for windows 7 for free adobe photoshop download for windows vista

2021 has always been a very interesting photographic software, because the future release of the Opera browser has proclaimed that the web designer will rule the web from 2021 onward. It is already clear, that the new generation of web designers cares for their page that used to be just a plain text, but they started to look for the way to bring the web into the contemporary world and expand it. It was only logical that the developers start working on making their pages more appealing to the human eye and give it its own graphical style. The web design became more flashy, and its look is now changing that are ready for the arrival of the new generation of the web browser. This is why the designers work hard to make websites more creative and attractive, and not only to make them comprehensible to the customers. We present you the new looks of 2021 that will change the page face and inspire the next generation of web designers. The news that the British photographer Nigel Dessau will be making a legible switch from traditional photos and videos in 2017 in his series of drawings was met with a wave of boos and cheer. Dessau decided not to shoot a picture of his wife, and to draw it instead. He gave up a camera that has been, for some time, the point of the inspiration for many photographers, and went for a more artistic and instinctive way to put a photo on paper. He retired his work as a professional photographer in the middle of the second millennium and began to work as a freelance artist. Now he draws a picture of a landscape, or he captures in black-and-white a newborn baby, a cat or anything else that interests him.

Adobe Photoshop is a powerful tool for retouching, image editing, graphic design and web design. It's designed for professional and casual users alike. The most advanced tools are used to create graphics for newspapers, signage, magazines, web graphics, and illustrations. Adobe Photoshop is used for retouching, image editing, graphic design and web design. It's a powerful tool for creating images. The most advanced tools are used to create logos, newspapers, magazines, illustrations and web graphics. One of the biggest advancements with this version of Photoshop is that you can now use classic "live paint" and "live paintbrush" with new features powered by Adobe Sensei. Image corrections are now much more accurate thanks to Adobe Sensei, which can use machine learning and artificial intelligence to analyze filenames and content, and detect and solve impossible problems in pictures. In addition to that, there's improved text blending, color and saturation adjustments, advanced face recognition, live text, and Type on Containers. In addition to the revamped features, there's also a new tab for the web in the side bar, and you are no longer required to sign up with an Adobe ID to access premium features like Content-Aware options. So, why sign up for subscription and pay \$10 a month when you could stay on free for 12 months with Photoshop? It's perfectly valid. That said, since so many new users are never swiping left, some feature requests have been agreed upon and in progress of upcoming 2021 release. One of those is Papillon, which aims to provide an easy-to-use drawing experience.

<https://zeno.fm/radio/al-ameen-accounting-software-crack-download> <https://zeno.fm/radio/download-primbon-betaljemur-adammakna-pdf> <https://zeno.fm/radio/roland-virtual-sound-canvas-32-windows-7-free-32> <https://zeno.fm/radio/hacktivator-for-windows-7-download> <https://zeno.fm/radio/azov-baikal-films-karate-boys-10-14yo>

The native support for GPU includes:

- New multithreading for more responsive and responsive performance
- Better support for memory-resident assets, such as video files
- Better support for projects in the Shared Web Model (SWM) from Shared Projects/Internet, Sketch and XD services
- Better support for the new Transparency Pipeline, and support for the new default pipeline color profiles
- More powerful particle editing tools
- Simplified access to as-needed assets, making it easier to customize your project

In Photoshop, content-aware fill and background replace tools are generally still the better option, and better for certain kinds of images like meshes. However, applications like Substance Designer, Substance Sculpt, and Substance Painter make a lot of sense to designers, and Adobe is opening up these more mainstream platforms to designers. Adobe Photoshop now supports display-quality layers, enabling a look-and-feel in LR that closely matches the look and feel of Photoshop. The new interface concentrates on the edit for a more focused workflow for faster results. And it's easier for users to quickly discover and share editable photos in their projects, independent of the project's hosting service. The visual super-weapon of professional as well as amateur artists alike, Photoshop is the premier software for fixing, retouching and adding images, and creating breathtaking visual effects. In fact, Photoshop is not merely an image-editing utility; it is also a dream come true for graphic designers and photographers. You can create super high-definition printed and mobile prints and HD videos. Also, it allows you to be more creative with the balance and depth of images, and it can correct facial blemishes and softens the skin tone. Still, the real highlight is Photoshop comes with a wide range of creative effects. On top of this, you can use a unique paint tool to edit and

colorize the images. It is among the most robust image editing software tools used to prepare the images for print and for digital publishing. In addition to this, it is an indispensable software for those wanting to design web pages and other online content.

One of the most remarkable features of Photoshop is its ability to layer the text and images, a feature that is being used by companies around the world, for example, spotify and Microsoft. But with every release, the layer feature is making it's way to more and more users. In earlier versions, multiple layers were stored as separate objects, as shown in the image below, but Adobes 2017 version offered a new feature, the ability to visualize a layer as a stack and move it by means of the new Layers panel. Another new feature, is the ability to manipulate objects in photographs using warping tools. When using this feature, you can crop or remove distracting objects from the background, use Quick selection tools to cut out the object of interest, or even manipulate the object for achieving different effects and effects, this tool is known as Quick Adjust New Feature. And finally, fastening objects is another new feature, which allows the user to lock the composition into safe position and move your object of choice. NoteBreather, another feature that is designed to assist Photoshop users to manipulate texts, also performs automatic color adjustment of images to improve contrast and remove artifacts. So, there are some exciting new features in Adobe Photoshop CC 2021 that will fulfill any designer or artist. Check out the following video and see for yourself the ways in which you can brighten your graphic design industry.